# Rest Client for MicroProfile

#### John D. Ament, Andy McCright, Ken Finnigan, Michal Szynkiewicz

2.0-m1, May 11, 2020

# **Table of Contents**

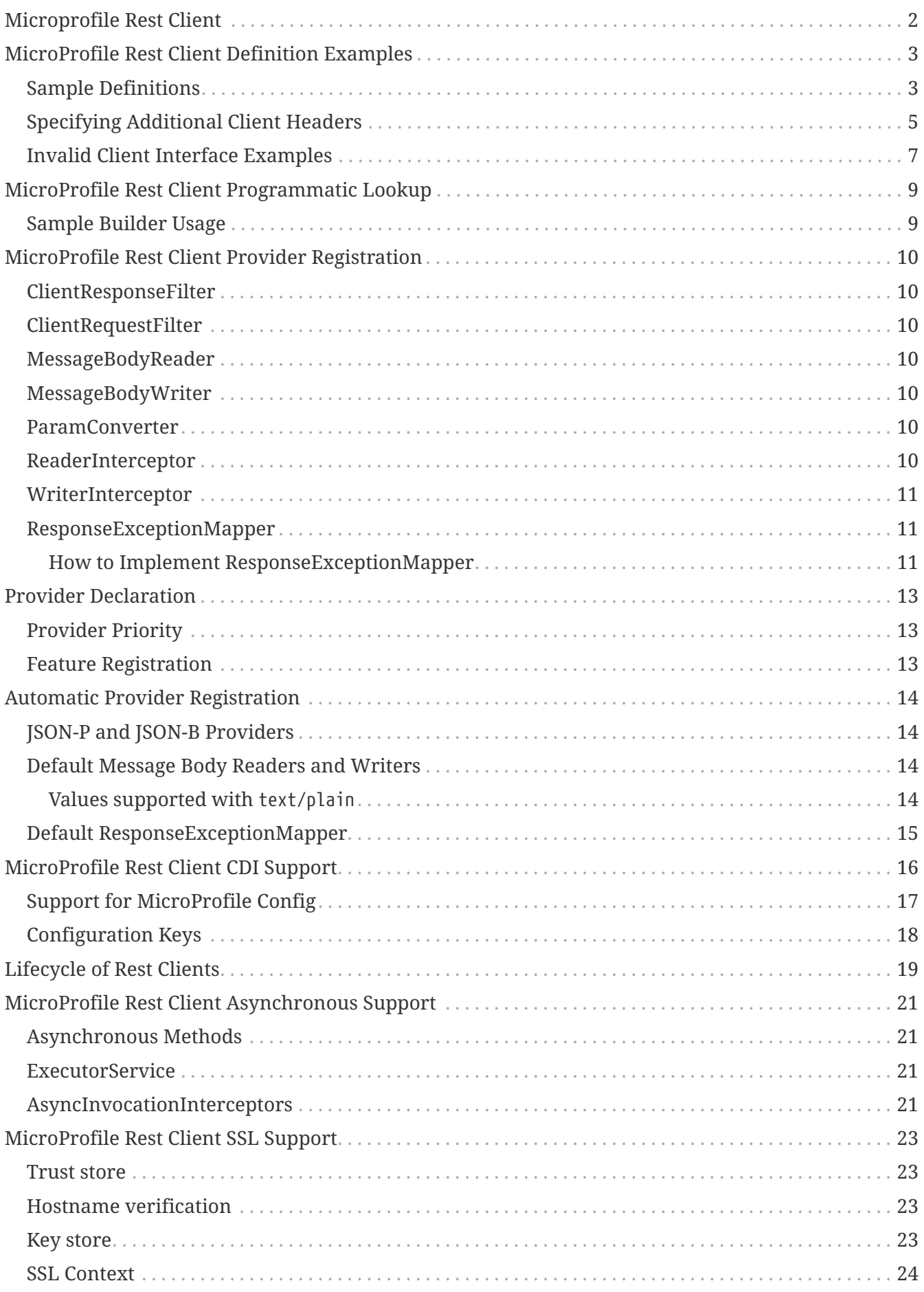

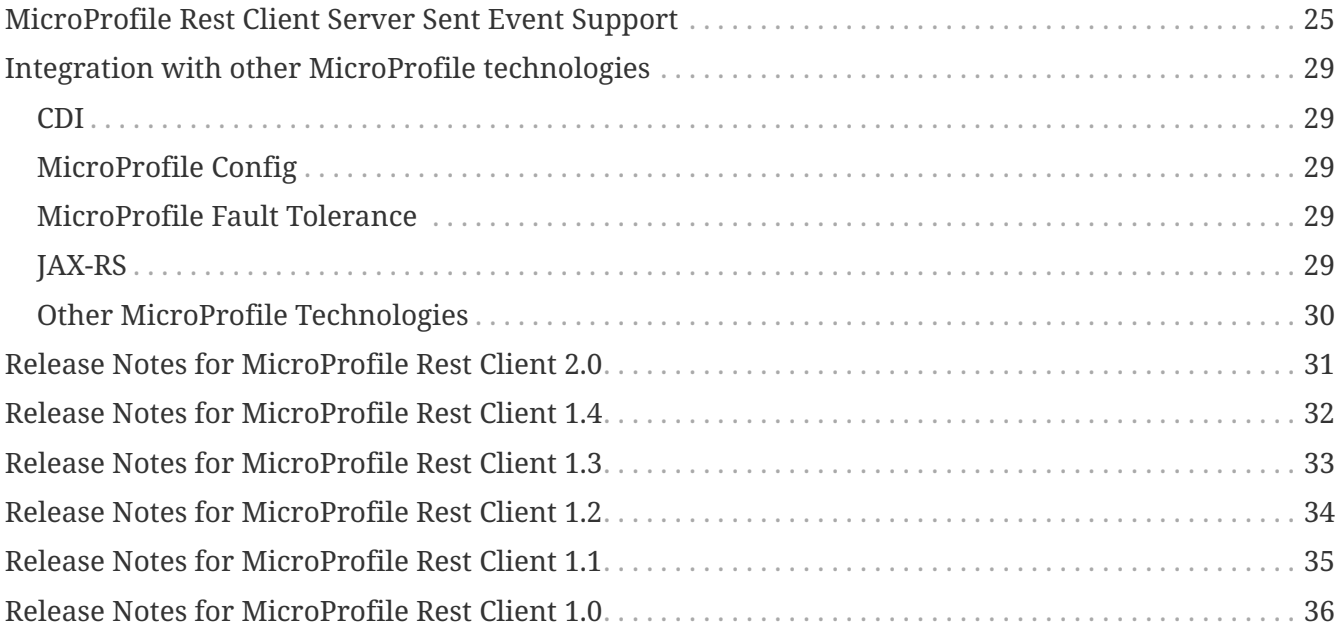

Specification: Rest Client for MicroProfile

Version: 2.0-m1

Status: Draft

Release: May 11, 2020

Copyright (c) 2017-2019 Contributors to the Eclipse Foundation

Licensed under the Apache License, Version 2.0 (the "License"); you may not use this file except in compliance with the License. You may obtain a copy of the License at

<http://www.apache.org/licenses/LICENSE-2.0>

Unless required by applicable law or agreed to in writing, software distributed under the License is distributed on an "AS IS" BASIS, WITHOUT WARRANTIES OR CONDITIONS OF ANY KIND, either express or implied. See the License for the specific language governing permissions and limitations under the License.

# <span id="page-4-0"></span>**Microprofile Rest Client**

# <span id="page-5-0"></span>**MicroProfile Rest Client Definition Examples**

MicroProfile TypeSafe Rest Clients are defined as Java interfaces.

### <span id="page-5-1"></span>**Sample Definitions**

```
public interface MyServiceClient {
      @GET
      @Path("/greet")
      Response greet();
}
```
This simple API exposes one API call, located at /greet from the base URL of the client. Invoking this endpoint returns a javax.ws.rs.core.Response object that represents the raw response from invoking the API. Below is a more comprehensive example of a client.

```
@Path("/users")
@Produces("application/json")
@Consumes("application/json")
public interface UsersClient {
      @OPTIONS
      Response options();
      @HEAD
      Response head();
      @GET
      List<User> getUsers();
      @GET
      @Path("/{userId}")
      User getUser(@PathParam("userId") String userId);
      @HEAD
      @Path("/{userId}")
      Response headUser(@PathParam("userId") String userId);
      @POST
      Response createUser(@HeaderParam("Authorization") String authorization,
                                                            User user);
      @PUT
      @Path("/{userId}")
    Response updateUser(@BeanParam PutUser putUser, User user);
      @DELETE
      @Path("/{userId}")
      Response deleteUser(@CookieParam("AuthToken") String authorization,
                            @PathParam("userId") String userId);
}
public class PutUser {
      @HeaderParam("Authorization")
      private String authorization;
      @PathParam("userId")
      private String userId;
      // getters, setters, constructors omitted
}
```
All built in HTTP methods are supported by the client API. Likewise, all base parameter types (query, cookie, matrix, path, form and bean) are supported. If you only need to inspect the body, you can provide a POJO can be processed by the underlying MessageBodyReader or MessageBodyWriter. Otherwise, you can receive the entire Response object for parsing the body and header information from the server invocation.

Users may specify the media (MIME) type of the outbound request using the @Consumes annotation (this determine the Content-Type HTTP header), and the expected media type(s) of the response by using the @Produces annotation (the Accept HTTP header). This indicates that the client interface expects that the remote *service* consumes/produces the specified types. If no @Consumes or @Produces annotation is specified for a given request, it will default to javax.ws.rs.core.MediaType.APPLICATION\_JSON ("application/json").

#### <span id="page-7-0"></span>**Specifying Additional Client Headers**

While it is always possible to add a @HeaderParam-annotated method argument to specify headers, some times that does not make sense within the context of the application. For example, you may want to specify a username/password in the Authorization header to a secure remote service, but you may not want to have a String authHeader parameter in the client interface method. The @ClientHeaderParam annotation can allow users to specify HTTP headers that should be sent without altering the client interface method signature.

The annotation contains three attributes: name, value. and required. The name attribute is used to specify the header name. The value attribute is used to specify the value(s) of the header. The value can be specified explicitly or it can reference a method that would compute the value of the header - in this latter case, the compute method name must be surrounded by curly braces. The compute method must be either a default method on the interface or a public static method that is accessible to the interface, must return a String or String[] and must either contain no arguments or contain a single String argument - the implementation will use this String argument to pass the name of the header. When specifying a compute method as the value attribute, only one method may be specified - if more than one string is specified as the value attribute, and one of the strings is a compute method (surrounded by curly braces), then the implementation will throw a RestClientDefinitionException. The required attribute determines what should happen in the event that the compute method throws an exception. **Note: If the required attribute is set to true (default), then the client request will fail if the compute method throws an exception.** If it is set to false and the compute method throws an exception, then the client request will continue, but without sending the HTTP header.

Note that if a @ClientHeaderParam annotation on a method specifies the same header name as an annotation on the client interface, the annotation on the method will take precedence. Likewise, if the same header name is used in a @HeaderParam annotation on a client interface method parameter or in a bean class when a @BeanParam annotation is on a client interface method parameter, the value of the @HeaderParam annotation takes precedence over any value specified in the @ClientHeaderParam. It is invalid for the same header name to be specified in two different @ClientHeaderParam annotations on the same target - in this case, the implementation will throw a RestClientDefinitionException.

Here are a few examples:

```
@Path("/somePath")
public interface MyClient {
      @POST
      @ClientHeaderParam(name="X-Http-Method-Override", value="PUT")
      Response sentPUTviaPOST(MyEntity entity);
      @POST
      @ClientHeaderParam(name="X-Request-ID", value="{generateRequestId}")
      Response postWithRequestId(MyEntity entity);
      @GET
      @ClientHeaderParam(name="CustomHeader",
                          value="{some.pkg.MyHeaderGenerator.generateCustomHeader}",
                          required=false)
      Response getWithoutCustomHeader();
      default String generateRequestId() {
          return UUID.randomUUID().toString();
      }
}
public class MyHeaderGenerator {
      public static String generateCustomHeader(String headerName) {
          if ("CustomHeader".equals(headerName)) {
              throw UnsupportedOperationException();
          }
          return "SomeValue";
      }
}
@Path("/someOtherPath")
@ClientHeaderParam(name="CustomHeader", value="value1")
@ClientHeaderParam(name="CustomHeader", value="{generateCustomHeader}")
// will throw a RestClientDefinitionException at build time
public interface MyInvalidClient {
...
}
```
It is also possible to add or propagate headers en masse using a ClientHeadersFactory. This interface has a single method and takes two read-only MultivaluedMap parameters: The first map represents headers for the incoming request - if the client is executing in a JAX-RS environment then this map will contain headers from the inbound JAX-RS request. The second map represents the headers to be sent, and it contains headers that have been specified via @ClientHeaderParam, @HeaderParam, @BeanParam, etc. The method should return a MultivaluedMap that contains the headers to merge with this second map for the "final" map of headers to be sent to the outbound processing flow. Providers such as filters, interceptors, message body writers, etc. could still modify the final map of headers prior to sending the HTTP request.

By default, no ClientHeadersFactory implementation is used. To enable a ClientHeadersFactory, the client interface must be annotated with the @RegisterClientHeaders annotation. If this annotation specifies a value, the client implementation must invoke an instance of the specified ClientHeadersFactory implementation class. If no value is specified, then the client implementation must invoke the DefaultClientHeadersFactoryImpl. This default factory will propagate specified headers from the inbound JAX-RS request to the outbound request - these headers are specified with a comma-separated list using the following MicroProfile Config property:

org.eclipse.microprofile.rest.client.propagateHeaders

#### <span id="page-9-0"></span>**Invalid Client Interface Examples**

Invalid client interfaces will result in a RestClientDefinitionException (which may be wrapped in a DefinitionException if using CDI). Invalid interfaces can include:

• Using multiple HTTP method annotations on the same method

A client interface method may contain, at most, one HTTP method annotation (such as javax.ws.rs.GET, javax.ws.rs.PUT, javax.ws.rs.OPTIONS, etc.). If a method is annotated with more than one HTTP method, the implementation must throw a RestClientDefinitionException.

```
public interface MultipleVerbsClient {
      @GET
      @DELETE
      Response ambiguousClientMethod()
}
```
• Invalid URI templates

A client interface that accepts parameters based on the URI path must ensure that the path parameter is defined correctly in the @Path annotation. For example:

```
@Path("/somePath/{someParam}")
public interface GoodInterfaceOne {
      @DELETE
      public Response deleteEntry(@PathParam("someParam") String entryNameToDelete);
}
@Path("/someOtherPath")
public interface GoodInterfaceTwo {
      @HEAD
      @Path("/{someOtherParam}")
    public Response quickCheck(@PathParam("someOtherParam") String entryNameToCheck);
}
```
Both of these interfaces show valid usage of the @PathParam annotation. In GoodInterfaceOne, the URI template is specified at the class-level @Path annotation; in GoodInterfaceTwo, the template is specified at the method-level.

Implementations must throw a RestClientDefinitionException if a @Path annotation specifies an unresolved URI template or if a @PathParam annotations specifies a template that is not specified in a @Path annotation on the enclosing method or interface. For example, the following three interfaces will result in a RestClientDefinitionException:

```
@Path("/somePath/{someParam}")
public interface BadInterfaceOne {
      @DELETE
      public Response deleteEntry();
}
@Path("/someOtherPath")
public interface BadInterfaceTwo {
      @HEAD
      @Path("/abc")
      public Response quickCheck(@PathParam("someOtherParam") String entryNameToCheck);
}
@Path("/yetAnotherPath")
public interface BadInterfaceThree {
      @GET
      @Path("/{someOtherParam}")
      public Response quickCheck(@PathParam("notTheSameParam") String entryNameToCheck);
}
```
BadInterfaceOne declares a URI template named "someParam" but the deleteEntry method does not specify a @PathParam("someParam") annotation. BadInterfaceTwo does not declare a URI template, but the quickCheck method specifies a @PathParam annotation on a parameter. BadInterfaceThree has a mismatch. The @Path annotation declares a URI template named "someOtherParam" but the @PathParam annotation specifies a template named "notTheSameParam". All three interfaces will result in a RestClientDefinitionException.

As previously mentioned, specifying the same header name in multiple @ClientHeaderParam annotations on the same target will result in a RestClientDefinitionException. Likewise, specifying multiple compute methods in the @ClientHeaderParam value attribute will result in a RestClientDefinitionException.

# <span id="page-11-0"></span>**MicroProfile Rest Client Programmatic Lookup**

Type Safe Rest Clients support both programmatic look up and CDI injection approaches for usage. An implementation of MicroProfile Rest Client is expected to support both use cases.

### <span id="page-11-1"></span>**Sample Builder Usage**

```
public class SomeService {
     public Response doWorkAgainstApi(URI apiUri, ApiModel apiModel) {
         RemoteApi remoteApi = RestClientBuilder.newBuilder()
               .baseUri(apiUri)
              .build(RemoteApi.class);
         return remoteApi.execute(apiModel);
     }
}
```
Specifying the baseUri is the URL to the remote service. The build method takes an interface that defines one or more API methods to be invoked, returning back an instance of that interface that can be used to perform API calls.

# <span id="page-12-0"></span>**MicroProfile Rest Client Provider Registration**

The RestClientBuilder interface extends the Configurable interface from JAX-RS, allowing a user to register custom providers while its being built. The behavior of the providers supported is defined by the JAX-RS Client API specification. Below is a list of provider types expected to be supported by an implementation:

#### <span id="page-12-1"></span>**ClientResponseFilter**

Filters of type ClientResponseFilter are invoked in order when a response is received from a remote service.

### <span id="page-12-2"></span>**ClientRequestFilter**

Filters of type ClientRequestFilter are invoked in order when a request is made to a remote service.

Both the ClientRequestFilter and ClientResponseFilter interfaces contains methods that pass an instance of ClientRequestContext. The Rest Client implementation must provide a property via that ClientRequestContext called org.eclipse.microprofile.rest.client.invokedMethod - the value of this property should be the java.lang.reflect.Method object representing the Rest Client interface method currently being invoked.

### <span id="page-12-3"></span>**MessageBodyReader**

The MessageBodyReader interface defined by JAX-RS allows the entity to be read from the API response after invocation.

### <span id="page-12-4"></span>**MessageBodyWriter**

The MessageBodyWriter interface defined by JAX-RS allows a request body to be written in the request for @POST, @PUT operations, as well as other HTTP methods that support bodies.

### <span id="page-12-5"></span>**ParamConverter**

The ParamConverter interface defined by JAX-RS allows a parameter in a resource method to be converted to a format to be used in a request or a response.

### <span id="page-12-6"></span>**ReaderInterceptor**

The ReaderInterceptor interface is a listener for when a read occurs against the response received from a remote service call.

### <span id="page-13-0"></span>**WriterInterceptor**

The WriterInterceptor interface is a listener for when a write occurs to the stream to be sent on the remote service invocation.

### <span id="page-13-1"></span>**ResponseExceptionMapper**

The ResponseExceptionMapper is specific to MicroProfile Rest Client. This mapper will take a Response object retrieved via an invocation of a client and convert it to a Throwable, if applicable. The runtime should scan all of the registered mappers, sort them ascending based on getPriority(), find the ones that can handle the given status code and response headers, and invoke them. The first one discovered where toThrowable returns a non-null Throwable that can be thrown given the client method's signature will be thrown by the runtime.

#### <span id="page-13-2"></span>**How to Implement ResponseExceptionMapper**

The specification provides default methods for getPriority() and handles(int status, MultivaluedMap<String,Object> headers) methods. Priority is meant to be derived via a @Priority annotation added to the ResponseExceptionMapper implementation. The runtime will sort ascending, taking the one with the lowest numeric value first to check if it can handle the Response object based on it's status code and headers. The usage of ascending sorting is done to be consistent with JAX-RS behavior.

Likewise, the handles method by default will handle any response status code >= 400. You may override this behavior if you so choose to handle other response codes (both a smaller ranger and a larger range are expected) or base the decision on the response headers.

The toThrowable(Response) method actually does the conversion work. This method should not raise any Throwable, instead just return a Throwable if it can. This method may return null if no throwable should be raised. If this method returns a non-null throwable that is a sub-class of RuntimeException or Error (i.e. unchecked throwables), then this exception will be thrown to the client. Otherwise, the (checked) exception will only be thrown to the client if the client method declares that it throws that type of exception (or a super-class). For example, assume there is a client interface like this:

```
@Path("/")public interface SomeService {
     @GET
     public String get() throws SomeException;
     @PUT
     public String put(String someValue);
}
```
and assume that the following ResponseExceptionMapper has been registered:

```
public class MyResponseExceptionMapper implements ResponseExceptionMapper
<SomeException> {
     @Override
     public SomeException toThrowable(Response response) {
         return new SomeException();
     }
}
```
In this case, if the get method results in an exception (response status code of 400 or higher), SomeException will be thrown. If the put method results in an exception, SomeException will not be thrown because the method does not declare that it throws SomeException. If another ResponseExceptionMapper (such as the default mapper, see below) is registered that returns a subclass of RuntimeException or Error, then that exception will be thrown.

Any methods that read the response body as a stream must ensure that they reset the stream.

# <span id="page-15-0"></span>**Provider Declaration**

In addition to defining providers via the client definition, interfaces may use the @RegisterProvider annotation to define classes to be registered as providers in addition to providers registered via the RestClientBuilder.

Providers may also be registered by implementing the RestClientBuilderListener or RestClientListener interfaces. These interfaces are intended as SPIs to allow global provider registration. The implementation of these interface must be specified in a META-INF/services/org.eclipse.microprofile.rest.client.spi.RestClientBuilderListener or META-INF/services/org.eclipse.microprofile.rest.client.spi.RestClientListener file, respectively, following the ServiceLoader pattern.

### <span id="page-15-1"></span>**Provider Priority**

Providers may be registered via both annotations and the builder pattern. Providers registered via a builder will take precedence over the @RegisterProvider annotation. The @RegisterProvider annotation takes precedence over the @Priority annotation on the class.

Provider priorities can be overridden using the various register methods on Configurable, which can take a provider class, provider instance as well as priority and mappings of those priorities.

### <span id="page-15-2"></span>**Feature Registration**

If the type of provider registered is a Feature, then the priority set by that Feature will be a part of the builder as well. Implementations must maintain the overall priority of registered providers, regardless of how they are registered. A Feature will be used to register additional providers at runtime, and may be registered via @RegisterProvider, configuration or via RestClientBuilder. A Feature will be executed immediately, as a result its priority is not taken into account (features are always executed).

### <span id="page-16-0"></span>**Automatic Provider Registration**

Implementations may provide any number of providers registered automatically, but the following providers must be registered by the runtime.

### <span id="page-16-1"></span>**JSON-P and JSON-B Providers**

Implementations of the MicroProfile Rest Client should behave similar to JAX-RS implementations with regard to built-in JSON-P and JSON-B providers. Implementations must provide a built-in JSON-P entity provider. If the implementation supports JSON-B, then it must also provide a built-in JSON-B entity provider. Note that the JSON-B provider should take precedence over the JSON-P provider unless the client interface method's entity parameter or return type is a JSON-P object type (javax.json.JsonObject, javax.json.JsonArray, etc.).

When an interface is registered that contains:

- @Produces("\*/json") or
- @Consumes("\*/json") or
- a method that declares input or output of type javax.json.JsonValue or any subclass therein (JSON-P only) or
- no @Produces or @Consumes

Then a JSON-B or JSON-P MessageBodyReader and MessageBodyWriter will be registered automatically by the implementation. This is in alignment with the JAX-RS 2.1 specification. The provider registered will have a priority of Integer.MAX\_VALUE, allowing a user to register a custom provider to be used instead.

#### <span id="page-16-2"></span>**Default Message Body Readers and Writers**

For the following types, and any media type, the runtime must support `MessageBodyReader`s and `MessageBodyWriter`s being automatically registered.

- byte[]
- String
- InputStream
- Reader
- File

#### <span id="page-16-3"></span>**Values supported with** text/plain

The following types are supported for automatic conversion, only when the media type is text/plain.

- Number
- Character and char
- Long and long
- Integer and int
- Double and double
- Float and float
- Boolean and boolean (literal value of true and false only)

### <span id="page-17-0"></span>**Default ResponseExceptionMapper**

Each implementation will provide out of the box a ResponseExceptionMapper implementation that will map the response into a WebApplicationException whenever the response status code is >= 400. It has a priority of Integer.MAX\_VALUE. It is meant to be used as a fall back whenever an error is encountered. This mapper will be registered by default to all client interfaces.

This behavior can be disabled by adding a configuration property microprofile.rest.client.disable.default.mapper with value true that will be resolved as a boolean via MicroProfile Config.

It can also be disabled on a per client basis by using the same property when building the client, RestClientBuilder.newBuilder().property("microprofile.rest.client.disable.default.mapper",true)

# <span id="page-18-0"></span>**MicroProfile Rest Client CDI Support**

Rest Client interfaces may be injected as CDI beans. The runtime must create a CDI bean for each interface annotated with RegisterRestClient. The bean created will include a qualifier @RestClient to differentiate the use as an API call against any other beans registered of the same type. Based on the rules of how CDI resolves bean, you are only required to use the qualifier if you have multiple beans of the same type. Any injection point or programmatic look up that uses the qualifier RestClient is expected to be resolved by the MicroProfile Rest Client runtime. Below is an example of said interface, with its matching injection point:

```
package com.mycompany.remoteServices;
@RegisterRestClient(baseUri="http://someHost/someContextRoot")
public interface MyServiceClient {
      @GET
      @Path("/greet")
      Response greet();
}
```

```
@ApplicationScoped
public class MyService {
      @Inject
      @RestClient
      private MyServiceClient client;
}
```
Likewise, a user can perform programmatic look up of the interface. Here is one example, but any CDI look up should work:

```
@ApplicationScoped
public class MyService {
      public void execute() {
          MyServiceClient client = CDI.current().select(MyServiceClient.class,
                                                            RestClient.LITERAL).get();
      }
}
```
The qualifier is used to differentiate use cases of the interface that are managed by this runtime, versus use cases that may be managed by other runtimes.

Interfaces are assumed to have a scope of @Dependent unless there is another scope defined on the interface. Implementations are expected to support all of the built in scopes for a bean. Support for custom registered scopes should work, but is not guaranteed.

### <span id="page-19-0"></span>**Support for MicroProfile Config**

For CDI defined interfaces, it is possible to use MicroProfile Config properties to define additional behaviors or override values specified in the @RegisterRestClient annotation of the rest interface. Assuming this interface:

```
package com.mycompany.remoteServices;
@RegisterRestClient
public interface MyServiceClient {
      @GET
      @Path("/greet")
      Response greet();
}
```
The values of the following properties will be provided via MicroProfile Config:

- com.mycompany.remoteServices.MyServiceClient/mp-rest/url: The base URL to use for this service, the equivalent of the baseUrl method. This property (or \*/mp-rest/uri) is considered required, however implementations may have other ways to define these URLs/URIs.
- com.mycompany.remoteServices.MyServiceClient/mp-rest/uri: The base URI to use for this service, the equivalent of the baseUri method. This property (or \*/mp-rest/url) is considered required, however implementations may have other ways to define these URLs/URIs. This property will override any baseUri value specified in the @RegisterRestClient annotation.
- com.mycompany.remoteServices.MyServiceClient/mp-rest/scope: The fully qualified classname to a CDI scope to use for injection, defaults to javax.enterprise.context.Dependent as mentioned above.
- com.mycompany.remoteServices.MyServiceClient/mp-rest/providers: A comma separated list of fully-qualified provider classnames to include in the client, the equivalent of the register method or the @RegisterProvider annotation.
- com.mycompany.remoteServices.MyServiceClient/mprest/providers/com.mycompany.MyProvider/priority will override the priority of the provider for this interface.
- com.mycompany.remoteServices.MyServiceClient/mp-rest/connectTimeout: Timeout specified in milliseconds to wait to connect to the remote endpoint.
- com.mycompany.remoteServices.MyServiceClient/mp-rest/readTimeout: Timeout specified in milliseconds to wait for a response from the remote endpoint.

Implementations may support other custom properties registered in similar fashions or other ways.

The url property must resolve to a value that can be parsed by the URL converter required by the MicroProfile Config spec. Likewise, the uri property must resolve to a value that can be parsed by the URI converter. If both the url and uri properties are declared, then the uri property will take precedence.

The providers property is not aggregated, the value will be read from the highest property

### <span id="page-20-0"></span>**Configuration Keys**

It is possible to simplify configuration of client interfaces by using configuration keys. Config keys are specified in the @RegisterRestClient annotation and can be used in place of the fully-qualified classname in MP Config. For example, if we modify the previous example to be:

```
package com.mycompany.remoteServices;
@RegisterRestClient(configKey="myClient")
public interface MyServiceClient {
      @GET
      @Path("/greet")
      Response greet();
}
```
Then config properties can be specified like: - myClient/mp-rest/url - myClient/mp-rest/uri myClient/mp-rest/scope - myClient/mp-rest/providers - myClient/mprest/providers/com.mycompany.MyProvider/priority - myClient/mp-rest/connectTimeout - myClient/mprest/readTimeout

Multiple client interfaces may have the same configKey value, which would allow many interfaces to be configured with a single MP Config property.

If the same property exists for the same interface specified by both the configKey and the fullyqualified classname, the property specified by the fully-qualified classname takes precedence.

# <span id="page-21-0"></span>**Lifecycle of Rest Clients**

Instances of a MicroProfile Rest Client can have two states: open and closed. When open, a client instance is expected to invoke RESTful services as defined by the config and annotations described throughout this document. When closed, a client instance is expected to throw an IllegalStateException when a service method is invoked.

When a client instance is closed, the implementation is expected to clean up any underlying resources.

A client instance can be closed by casting the instance to a Closeable or AutoCloseable and invoking the the close() method (or auto-invoked if using in a try-with-resources block). For example:

```
public interface MyServiceClient {
      @GET
      @Path("/greet")
      String greet();
}
...
MyServiceClient client = RestClientBuilder.newBuilder()
       .baseUri(apiUri)
       .build(MyServiceClient.class);
String response1 = client.greet(); \frac{1}{2} works
((Closeable)client).close();
String response2 = client.greet(); // throws IllegalStateException
```
Likewise, if the client interface extends java.lang.AutoCloseable or java.io.Closeable, the client can be closed by simply calling the inherited close() method. For example:

```
public interface MyServiceClient extends AutoCloseable {
      @GET
     @Path("/greet")
      String greet();
}
...
MyServiceClient client = RestClientBuilder.newBuilder()
       .baseUri(apiUri)
       .build(MyServiceClient.class);
String response1;
try (MyServiceClient c = client) {
    response1 = c.get(); // works
} // client is auto-closed
String response2 = client.greet(); // throws IllegalStateException
```
# <span id="page-23-0"></span>**MicroProfile Rest Client Asynchronous Support**

It is possible for Rest Client interface methods to be declared asynchronous. This allows the implementation to utilize non blocking behavior in handling the request.

### <span id="page-23-1"></span>**Asynchronous Methods**

A method is considered to be asynchronous if the method's return type is java.util.concurrent.CompletionStage.

For example, the following methods would be declared asynchronous:

```
public interface MyAsyncClient {
      @GET
      @Path("/one")
      CompletionStage<Response> get();
      @POST
      @Path("/two")
      CompletionStage<String> post(String entity);
}
```
### <span id="page-23-2"></span>**ExecutorService**

By default, the MicroProfile Rest Client implementation can determine how to implement the asynchronous request. The primary requirement for the implementation is that the response from the remote server should be handled asynchronously from the invoking method.

Callers may override the default implementation by providing their own ExecutorService via the RestClientBuilder.executorService(ExecutorService) method. The implementation must use the ExecutorService provided for all asynchronous methods on any interface built via the RestClientBuilder.

### <span id="page-23-3"></span>**AsyncInvocationInterceptors**

There may be cases where it is necessary for client application code or runtime components to be notified when control of the client request/response is being invoked asynchronously. This can be accomplished by registering an implementation of the AsyncInvocationInterceptorFactory provider interface. MP Rest Client implementations must invoke the newInterceptor method of each registered factory provider prior to commencing execution on async method requests. That method will return an instance of AsyncInvocationInterceptor - the MP Rest Client implementation must then invoke the prepareContext method while still executing on the thread that invoked the async method. After commencing asynchronous processing, but before invoking further providers or returning control back to the async method caller, the MP Rest Client implementation must invoke

the applyContext method. The implementation must then invoke all inbound response providers (filters, interceptors, MessageBodyReaders, etc.) and then must invoke the removeContext method on the AsyncInvocationInterceptor. This allows the provider to remove any contexts before returning control back to the user.

The following example shows how the AsyncInvocationInterceptorFactory provider and associated AsyncInvocationInterceptor interface could be used to propagate a ThreadLocal value:

```
public class MyFactory implements AsyncInvocationInterceptorFactory {
      public AsyncInvocationInterceptor newInterceptor() {
           return new MyInterceptor();
      }
}
public class MyInterceptor implements AsyncInvocationInterceptor {
      // This field is temporary storage to facilitate copying a ThreadLocal value
      private volatile String someValue;
      public void prepareContext() {
          someValue = SomeClass.getValueFromThreadLocal();
      }
      public void applyContext() {
          SomeClass.setValueIntoThreadLocal(someValue);
      }
      public void removeContext() {
          SomeClass.setValueIntoThreadLocal(null);
      }
}
@RegisterProvider(MyFactory.class)
public interface MyAsyncClient {...}
```
# <span id="page-25-0"></span>**MicroProfile Rest Client SSL Support**

MicroProfile Rest Client provides a uniform way to configure SSL for the client.

### <span id="page-25-1"></span>**Trust store**

By default, a MicroProfile Rest Client implementation uses the JVM trust store. MicroProfile Rest Client provides a way to specify a custom trust store.

For clients created programmatically, the trust store should be read to a KeyStore object and specified as follows:

```
KeyStore trustStore = readTrustStore();
RestClientBuilder.newBuilder()
      .trustStore(trustStore)
```
For CDI injected clients, the trust store can be specified with MicroProfile Config properties:

- myClient/mp-rest/trustStore to set the trust store location. Can point to either a classpath resource (e.g. classpath:/client-truststore.jks) or a file (e.g. file:/home/user/clienttruststore.jks)
- myClient/mp-rest/trustStorePassword to set the password for the keystore
- myClient/mp-rest/trustStoreType to set the type of the trust store. Defaults to "JKS"

#### <span id="page-25-2"></span>**Hostname verification**

A custom HostnameVerifier can be used to determine if an SSL connection that fails on a URL's hostname and a server's identification hostname mismatch should be allowed.

To specify a hostname verifier for a programmatically created client, use:

```
RestClientBuilder.newBuilder()
      .hostnameVerifier(verifier)
```
For CDI, the verifier can be specified by setting the myClient/mp-rest/hostnameVerifier MicroProfile Config property to the class name of the verifier. The class must have a public no-argument constructor.

### <span id="page-25-3"></span>**Key store**

Client key stores are useful for two-way SSL connections.

The programmatic API provides a keystore method for specifying the client key store. The method accepts a KeyStore object.

For the CDI usage, the keystore can be specified with MicroProfile Config properties similar to the trust store properties:

- myClient/mp-rest/keyStore to set the key store location. Can point to either a classpath resource (e.g. classpath:/client-keystore.jks) or a file (e.g. file:/home/user/client-keystore.jks)
- myClient/mp-rest/keyStorePassword to set the password for the keystore
- myClient/mp-rest/keyStoreType to set the type of the key store. Defaults to "JKS"

#### <span id="page-26-0"></span>**SSL Context**

For the programmatically created client, it is also possible to configure SSL by setting the SSLContext using the RestClientBuilder#sslContext method.

# <span id="page-27-0"></span>**MicroProfile Rest Client Server Sent Event Support**

The HTTP 5 specification introduced [Server Sent Events](https://www.w3.org/TR/2009/WD-eventsource-20090421/) (SSE), allowing HTTP servers to push events to HTTP clients. MicroProfile Rest Client interfaces may consume events from servers that push SSEs by using the @Produces(MediaType.SERVER SENT EVENTS) annotation on the method or interface and by the interface method returning a org.reactivestreams.Publisher<?> type. The Publisher type is available from the [Reactive Streams](http://www.reactive-streams.org) APIs used by the [MicroProfile Reactive](https://github.com/eclipse/microprofile-reactive-streams-operators) [Streams Operators APIs](https://github.com/eclipse/microprofile-reactive-streams-operators).

A client interface's Publisher return type can include a type argument for javax.ws.rs.sse.InboundSseEvent allowing the client to obtain specific fields from the SSE including the name of the event, it's ID, comments, and the actual data. The data can be returned as a plain String or deserialized into a Java object using an applicable MessageBodyReader registered with the client.

Here is an example:

```
public interface SseClient {
      @GET
      @Path("ssePath")
      @Produces(MediaType.SERVER_SENT_EVENTS)
      Publisher<InboundSseEvent> getEvents();
```

```
void testSseClient() {
      SseClient client = RestClientBuilder.newBuilder().baseUri(someUri).build(
SseClient.class);
      Publisher<InboundSseEvent> publisher = client.getEvents();
      publisher.subscribe(new Subscriber<InboundSseEvent>(){
        int MAX EVENTS = 3:
        int counter = 0;
          Subscription subscription;
          @Override
          public void onSubscribe(Subscription s) {
              subscription = s;
              s.request(MAX_EVENTS);
          }
          @Override
          public void onNext(InboundSseEvent event) {
              System.out.println("Received Event");
              System.out.println(" Name: " + event.getName());
              System.out.println(" ID: " + event.getId());
              System.out.println(" Comment: " + event.getComment());
              System.out.println(" Data: " + event.readData());
            if (++counter >= MAX_EVENTS) {
                  subscription.cancel();
  }
          }
          @Override
          public void onError(Throwable t) {
              System.out.println("Error occurred while reading SSEs" + t);
          }
          @Override
          public void onComplete() {
              System.out.println("All done");
          }
     });
}
```
In this example, once the client instance is created and the getEvents method is called, the user has access to a Publisher instance. With that Publisher, the user can subscribe to events published by the Publisher - in this case, these events are instances of InboundSseEvent, which include all of the data from the SSEs. In this example, the subscriber has requested three events, and will close the connection to the server once it has received the third event. This is done with the subscription.cancel() call.

It is also possible to receive type-safe objects from SSEs. If the server always returns the same type of object in the SSE's data field, then the client can consume those events directly. For example,

suppose the server sends weather data in JSON format such as: {"date":"2020-01-17", "description":"Blizzard"} That data could be consumed into a WeatherEvent class directly like so:

```
public class WeatherEvent {
      private Date date;
      private String description;
      // ... getters and setters
}
```

```
public class WeatherEventProvider implements MessageBodyReader<WeatherEvent> {
      @Override
      public boolean isReadable(Class<?> type, Type genericType, Annotation[]
annotations, MediaType mediaType) {
          return WeatherEvent.class.isAssignableFrom(type);
      }
      @Override
      public WeatherEvent readFrom(Class<WeatherEvent> type, Type genericType,
Annotation[] annotations,
              MediaType mediaType, MultivaluedMap<String, String> httpHeaders,
InputStream entityStream)
              throws IOException, WebApplicationException {
          JsonReaderFactory factory = Json.createReaderFactory(null);
          JsonReader reader = factory.createReader(entityStream);
          JsonObject jsonObject = reader.readObject();
          String dateString = jsonObject.getString("date");
          String description = jsonObject.getString("description");
          DateFormat df = new SimpleDateFormat("yyyy-MM-dd");
          try {
              WeatherEvent event = new WeatherEvent(df.parse(dateString), description);
              return event;
          }
          catch (ParseException ex) {
              throw new IOException(ex);
          }
     }
}
```

```
@RegisterProvider(WeatherEventProvider.class)
public interface WeatherEventClient {
      @GET
      @Path("ssePath")
      @Produces(MediaType.SERVER_SENT_EVENTS)
      Publisher<WeatherEvent> getEvents();
}
```
This allows subscribers to consume the type-safe business objects (WeatherEvent in this example) directly without needing to manually deserialize them from the InboundSseEvent. Depending on the execution environment, the provider class may not be necessary.

Similar to JAX-RS, MicroProfile Rest Client implementations must use registered MessageBodyReader implementations to deserialize the data from the SSE into the business object. The SSE specification does not specify that a content type be sent with each SSE, so it is not always possible for Rest Client implementations to choose the correct MessageBodyReader for the specified business object. MessageBodyReader selection is documented in the JAX-RS specification. Users are advised to either use Publisher<InboundSseEvent> or create and register their own MessageBodyReader when type selection is difficult to determine. Users are always advised to use Publisher<InboundSseEvent> when a server pushes different types of objects from the endpoint.

Note that Java 9 and above provides the java.util.concurrent.Flow API, with enclosed interfaces that exactly match the org.reactivestreams. interfaces. MicroProfile Rest Client 2.0 only requires Java 8, but implementations may include support for Java 9 Flow APIs in addition to the org.reactivestreams. APIs.

SSE processing is intended to be asynchronous. The Publisher instance returned by the client interface should fire events to any associated Subscription instance using the ExecutorService specified when the client instance was built.

# <span id="page-31-0"></span>**Integration with other MicroProfile technologies**

The MicroProfile Rest Client can be used as a standalone technology. That means that an implementation could work without CDI, MicroProfile Config, etc. This section documents how the MicroProfile Rest Client should interact when it is executed in an environment that provides other MicroProfile technologies.

### <span id="page-31-1"></span>**CDI**

Integration with CDI is already built-in to the Rest Client specification, and is documented in the [MicroProfile Rest Client CDI Support](#page-18-0) section.

If CDI is available, the MP Rest Client implementation must ensure that CDI business method interceptors are invoked when the appropriate interceptor binding is applied to the client interface or method.

If a client interface specifies a custom ClientHeadersFactory via the @RegisterClientHeaders annotation, and if CDI manages a valid instance of that class, then the implementation must use that instance, allowing support of @Inject injection into the instance.

### <span id="page-31-2"></span>**MicroProfile Config**

MP Rest Client uses MP Config in order to declaratively configure the client behavior. The remote URI, client providers and priority, connect and read timeouts, etc. can all be configured using MP Config. See [Support for MicroProfile Config](#page-19-0) for more details.

### <span id="page-31-3"></span>**MicroProfile Fault Tolerance**

MP Rest Client implementations must ensure that MP Fault Tolerance annotations on client interfaces are honored. In general, these annotations are treated as CDI interceptor bindings.

MP Rest Client should ensure that the behavior of most Fault Tolerance annotations should follow the behavior outlined in the MP Fault Tolerance specification. This includes the @Asynchronous, @Bulkhead, @CircuitBreaker, @Fallback and @Retry annotations.

The @Timeout annotation presents a problem since some parts of the MP Rest Client request are nonblocking and non-interruptible. Implementations should override the default connect and read timeouts and use the timeout value specified in the @Timeout annotation instead. This will ensure that the actual time spent in blocking/non-interruptible operations should be less than or equal to the time specified in the annotation, allowing the MP Fault Tolerance implementation to interrupt the request and the throw the appropriate TimeoutException.

### <span id="page-31-4"></span>**JAX-RS**

When a client interface is executed from within a JAX-RS context (resource or provider class), it is

possible to propagate HTTP headers using the DefaultClientHeadersFactoryImpl by adding the @RegisterClientHeaders annotation to the interface with no value. To specify which headers to propagate from the inbound JAX-RS request to the outbound MP Rest Client request, users must use a comma-separated list of headers in the following MicroProfile Config property:

org.eclipse.microprofile.rest.client.propagateHeaders.

If the client interface is used within a JAX-RS context, then the implementation may support injection of @Context fields and methods into custom ClientHeadersFactory instances. The injected objects are related to the JAX-RS context (i.e. an injected UriInfo will be specific to the JAX-RS resource's URI, not the URI of the MP Rest Client interface). This injection is optional for the implementation, so the only portable injection mechanism of ClientHeadersFactory instances is @Inject when the client is managed by CDI.

#### <span id="page-32-0"></span>**Other MicroProfile Technologies**

Client requests can be automatically traced when using MP OpenTracing. Likewise, requests can be measured using MP Metrics. Configuration and usage of these technologies should be defined in their respective specification documents.

<span id="page-33-0"></span>Changes since 1.4:

- Added support for Server Sent Events
- Changed dependency scope for most dependencies to provided
- Update to use Jakarta EE 8 dependencies

<span id="page-34-0"></span>Changes since 1.3:

- Ensure CDI and optionally JAX-RS injection into ClientHeadersFactory.
- Specified @Target to @RestClient annotation.
- Removed recursive classloader check when resolving service loader for Rest Client SPI.
- Updated ParamConverter TCK test case to be more realistic (converting String-to-Widget rather than String-to-String).
- Fixed Javadoc warnings.

<span id="page-35-0"></span>Changes since 1.2:

- Spec-defined SSL support via new RestClientBuilder methods and MP Config properties.
- Allow client proxies to be cast to Closeable/AutoCloseable.
- Simpler configuration using configKeys.
- Defined application/json to be the default MediaType if none is specified in @Produces/@Consumes.

<span id="page-36-0"></span>Changes since 1.1:

- Generate headers en masse, including propagation of headers from inbound JAX-RS requests.
- New @ClientHeaderParam API for defining HTTP headers without modifying the client interface method signature.
- New section documenting the [Integration with other MicroProfile technologies](#page-31-0).
- Clarification on built-in JSON-B/JSON-P entity providers.
- New baseUri property added to @RegisterRestClient annotation.
- New connectTimeout and readTimeout methods on RestClientBuilder and corresponding MP Config properties.
- ClientRequestContext should have a property named org.eclipse.microprofile.rest.client.invokedMethod containing the Rest Client Method currently being invoked.
- New SPI interface, RestClientListener interface for intercepting new client instances.
- New removeContext method for AsyncInvocationInterceptor interface.

<span id="page-37-0"></span>Changes since 1.0:

- Asynchronous method support when Rest Client interfaces return CompletionStage.
- New SPI interface, RestClientBuilderListener for intercepting new client builders.
- @RegisterRestClient is now considered a bean-defining annotation.
- New baseUri method on RestClientBuilder.

<span id="page-38-0"></span>[MicroProfile Rest Client Spec PDF](http://download.eclipse.org/microprofile/microprofile-rest-client-1.0/microprofile-rest-client.pdf) [MicroProfile Rest Client Spec HTML](http://download.eclipse.org/microprofile/microprofile-rest-client-1.0/microprofile-rest-client.html) [MicroProfile Rest Client Spec](http://download.eclipse.org/microprofile/microprofile-rest-client-1.0/apidocs/) **[Javadocs](http://download.eclipse.org/microprofile/microprofile-rest-client-1.0/apidocs/)** 

Key features:

- Built in alignment to other MicroProfile Specs automatic registration of JSON provider, CDI support for injecting clients, fully configurable clients via MicroProfile Config
- Can map JAX-RS Response objects into `Exception`s to be handled by your client code
- Fully declarative annotation driven configuration, with supported builder patterns
- Closely aligned to JAX-RS with configuration and behavior based on the JAX-RS Client object

To get started, simply add this dependency to your project, assuming you have an implementation available:

```
<dependency>
      <groupId>org.eclipse.microprofile.rest.client</groupId>
      <artifactId>microprofile-rest-client-api</artifactId>
      <version>1.0</version>
      <scope>provided</scope>
</dependency>
```
And then programmatically create an interface:

```
public interface SimpleGetApi {
      @GET
      Response executeGet();
}
// in your client code
SimpleGetApi simpleGetApi = RestClientBuilder.newBuilder()
               .baseUri(getApplicationUri())
               .build(SimpleGetApi.class);
```
or you can use CDI to inject it:

```
@Path("/")
@Dependent
@RegisterRestClient
public interface SimpleGetApi {
      @GET
      Response executeGet();
}
// in your client code
@Inject
private SimpleGetApi simpleGetApi
// in your config source
com.mycompany.myapp.client.SimpleGetApi/mp-rest/url=http://microprofile.io
```